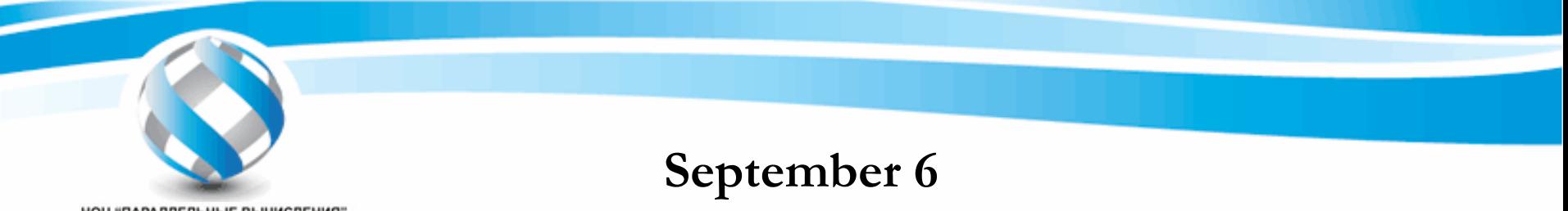

НОЦ "ПАРАЛЛЕЛЬНЫЕ ВЫЧИСЛЕНИЯ'

### **Beam dynamics calculation**

#### **S.B. Vorozhtsov, Е.Е. Perepelkin and V.L. Smirnov Dubna, JINR**

**http://parallel-compute.com**

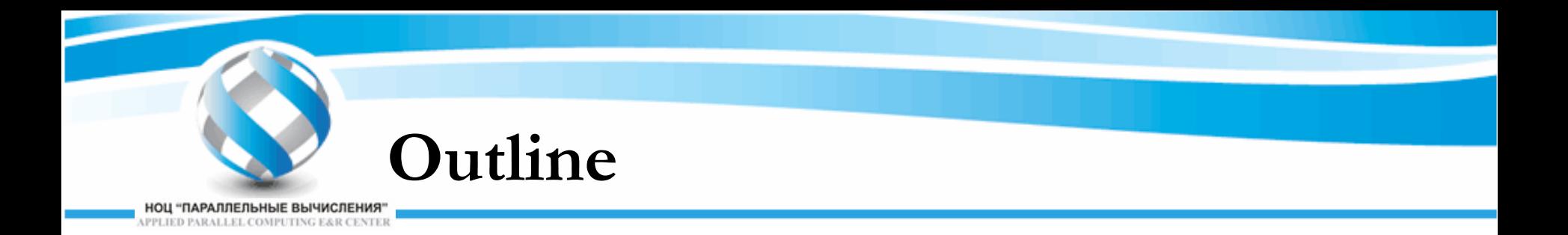

- **Problem formulation**
- **Numerical methods**
- **OpenMP and CUDA realization**
- $\bullet$ **Results**

**http://parallel-compute.com CBDA: Cyclotron Beam Dynamic Analysis code**

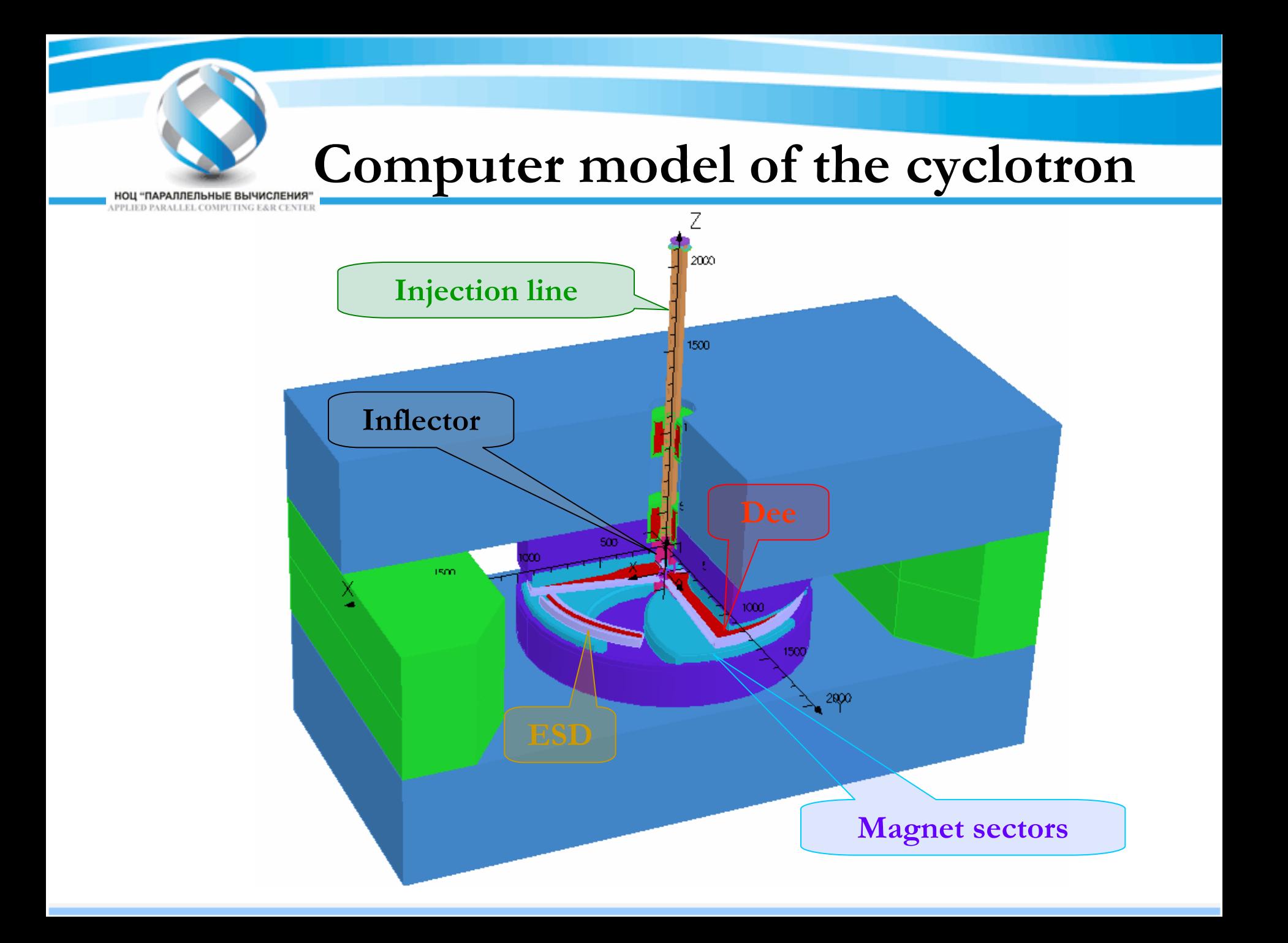

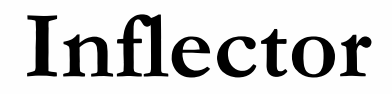

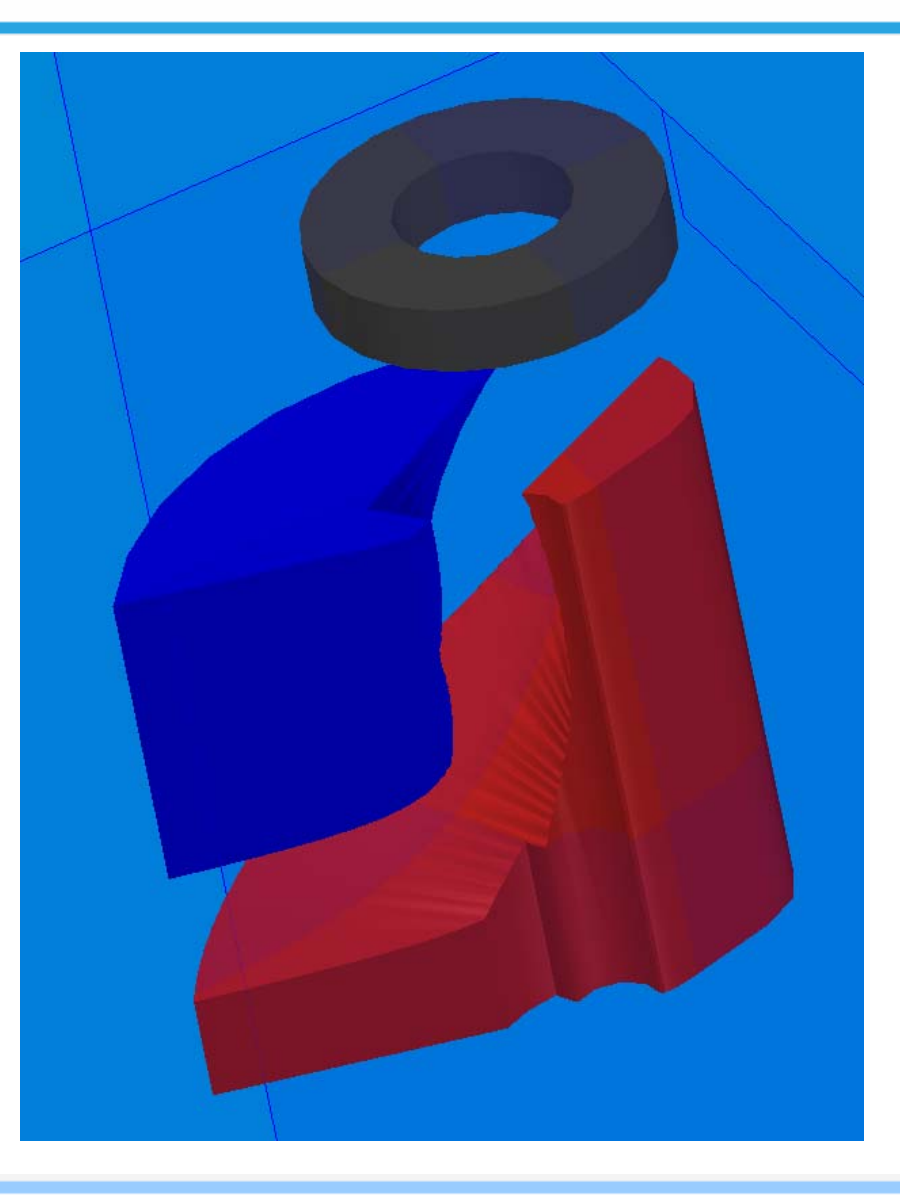

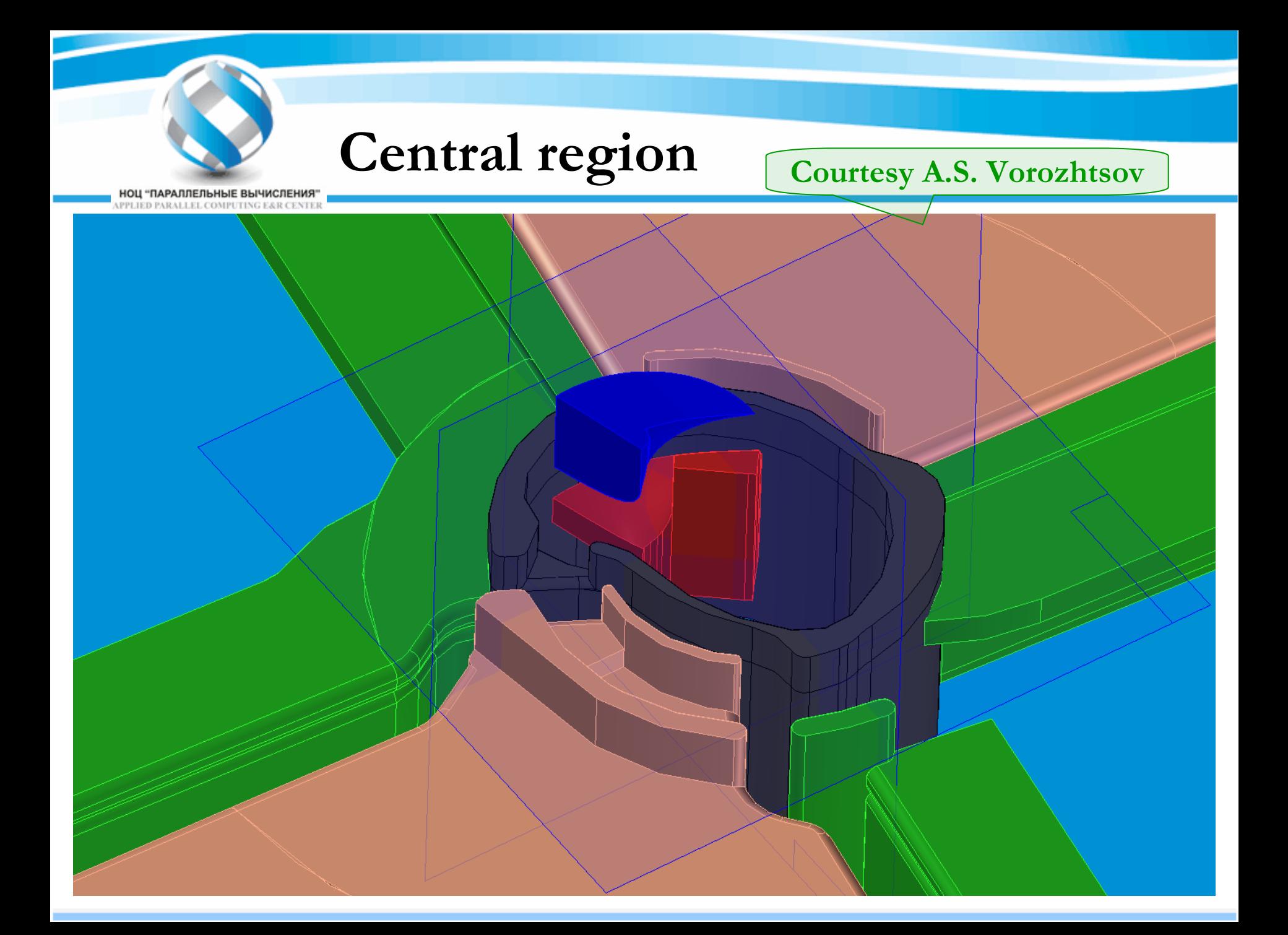

### **Regions of the field maps**

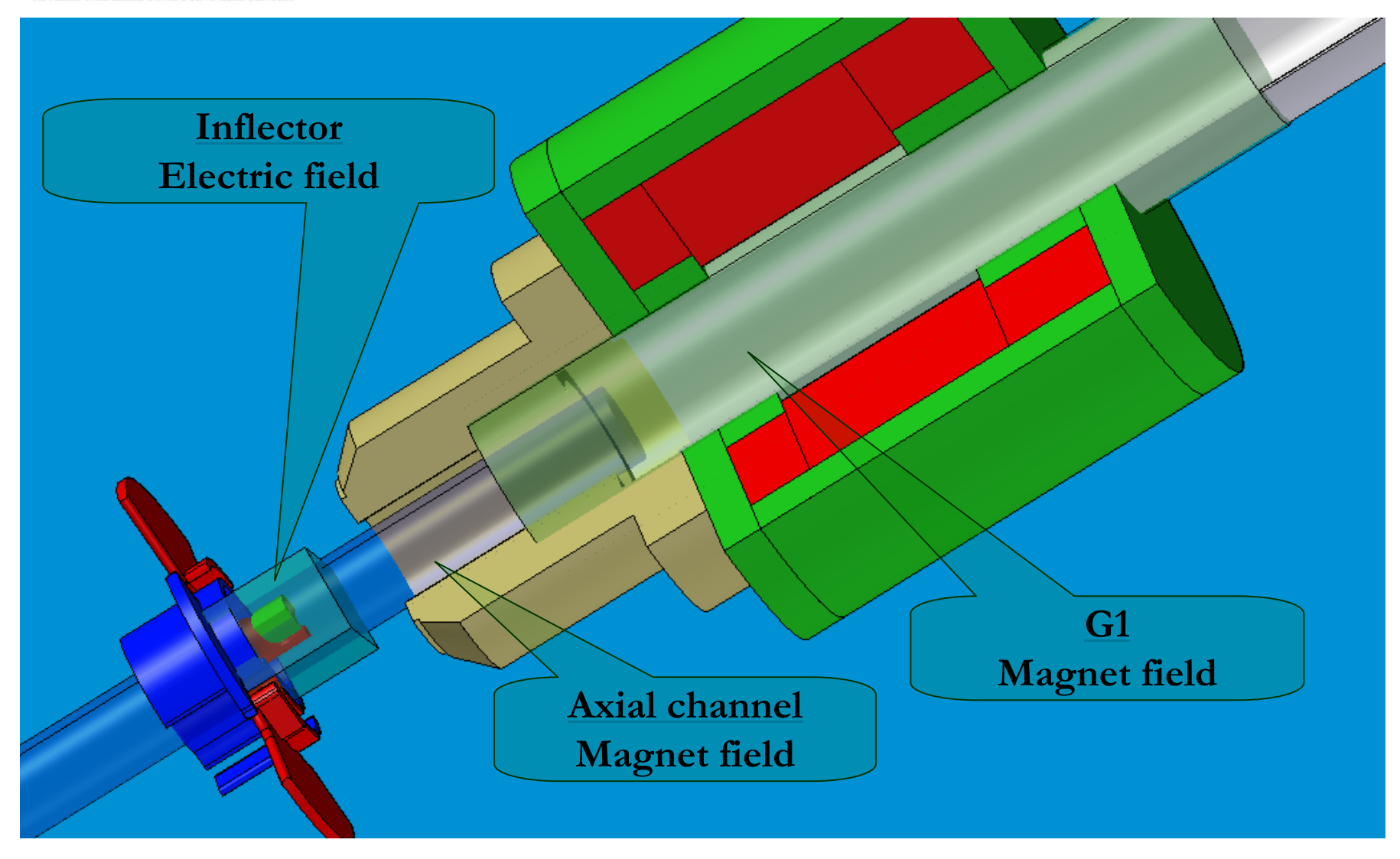

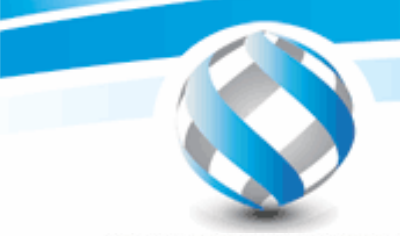

### **Motion equation**

$$
(\vec{r}_i, \vec{p}_i, t), i = 1...N
$$

$$
\frac{d}{dt}\vec{p}_i = \vec{F}_i, i = 1...N
$$

$$
\begin{cases}\n m_i \frac{d}{dt} (\gamma_i \vec{v}_i) = q_i \left( \vec{E}_{ext} (\vec{r}_i, t) + \vec{E}_s (\vec{r}_i, t) + \left[ \vec{v}_i, \vec{B}_{ext} (\vec{r}_i) \right] \right) \\
 \gamma_i = 1 / \sqrt{1 - \beta_i^2}, \ \beta_i = \frac{v_i}{c} \\
 \vec{r}_i \Big|_{t=t_i} = \vec{r}_i^{(0)}, \ \vec{v}_i \Big|_{t=t_i} = \vec{v}_i^{(0)}, \ u \pi u \ \vec{r}_i \Big|_{t=0} = \vec{r}_i^{(0)}, \ \vec{v}_i \Big|_{t=0} = \vec{v}_i^{(0)}\n \end{cases}
$$

![](_page_7_Picture_0.jpeg)

### **Space charge effect**

**НОЦ "ПАРАЛЛЕЛЬНЫЕ ВЫЧИСЛЕНИЯ"**<br>APPLIED PARALLEL COMPUTING E&R CENTER

$$
div\vec{E}_s = \frac{\rho}{\varepsilon_0}, \qquad rot\vec{B}_s = \mu_0 \vec{J}_s + \frac{1}{c^2} \frac{\partial}{\partial t} \vec{E}_s
$$
  

$$
rot\vec{E}_s = -\frac{\partial}{\partial t} \vec{B}_s, \qquad div\vec{B}_s = 0, \quad \frac{1}{\mu_0 \varepsilon_0} = c^2
$$

**PIC метоdays PP метоdays**

$$
\vec{E}_{_S}=-\nabla\varphi
$$

$$
\begin{cases}\n\Delta \varphi(p) = -\frac{\rho(p)}{\varepsilon_0}, & p \in \Omega \\
\varphi|_{\Gamma_D} = \varphi_D, & \frac{\partial \varphi}{\partial n}\Big|_{\Gamma_N} = \psi_N, & \Gamma_D \cup \Gamma_N = \Gamma\n\end{cases}
$$

$$
\vec{E}_s(\vec{r}_i) = \frac{1}{4\pi\epsilon_0} \sum_{j\neq i}^N \frac{q_j}{|\vec{r}_i - \vec{r}_j|^3} (\vec{r}_i - \vec{r}_j), \quad i = 1...N
$$
\n
$$
\vec{E}_s(j \to i) = \frac{1}{4\pi\epsilon_0} \frac{q_j}{R^3} (\vec{r}_i - \vec{r}_j), \quad |\vec{r}_i - \vec{r}_j| < R
$$

### **Space charge effect**

НОЦ "ПАРАЛЛЕЛЬНЫЕ ВЫЧИСЛЕНИЯ" PPLIED PARALLEL COMPUTING E&R CENTER

$$
\begin{cases} \Delta \varphi(p) = -\frac{\rho(p)}{\varepsilon_0}, & p \in \Omega \\ \varphi|_{\Gamma} = 0 \end{cases}
$$

#### **FFT use for Furier set**

 $\rho(x_i, y_j, z_s)$  – obtain from the particle distribution ) −

$$
\overline{\rho}(n,m,k) = \frac{8}{N_x N_y N_z} \sum_{s=1}^{N_z-1} \sum_{j=1}^{N_y-1} \sum_{i=1}^{N_x-1} \rho(x_i, y_j, z_s) \sin\left(\frac{\pi n i}{N_x}\right) \sin\left(\frac{\pi m j}{N_y}\right) \sin\left(\frac{\pi k s}{N_z}\right)
$$

$$
\overline{\varphi}\left(n,m,k\right)=-\overline{\rho}\left(n,m,k\right)\left[\left(\frac{\pi n}{L_x}\right)^2+\left(\frac{\pi m}{L_y}\right)^2+\left(\frac{\pi k}{L_z}\right)^2\right]^{-1}
$$

$$
\varphi(x_i, y_j, z_s) = \sum_{k=1}^{N_z-1} \sum_{m=1}^{N_y-1} \sum_{n=1}^{N_x-1} \overline{\varphi}(n, m, k) \sin\left(\frac{\pi n i}{N_x}\right) \sin\left(\frac{\pi m j}{N_y}\right) \sin\left(\frac{\pi k s}{N_z}\right)
$$

**Bunch area** НОЦ "ПАРАЛЛЕЛЬНЫЕ ВЫЧИСЛЕНИЯ" **Lz Lz Lx LxLy LxL<sub>z</sub>** *Mesh*  $Nx \cdot Ny \cdot Nz$ *Mesh steps*  $hx = \frac{Lx}{Nx}$ ,  $hy = \frac{Ly}{Ny}$ ,  $hz = \frac{Lz}{Nz}$  $=$ ,  $ny =$ ,  $nz =$ , , **Ly Ly**

![](_page_10_Picture_0.jpeg)

![](_page_10_Figure_2.jpeg)

![](_page_11_Picture_0.jpeg)

![](_page_11_Picture_2.jpeg)

![](_page_11_Picture_3.jpeg)

 $S_{\Delta ADC}^{} + S_{\Delta ADB}^{} + S_{\Delta CDB}^{} = S_{\Delta ABC}^{}$ **If point D belongs the ABC triangle then**  $\mathbf{Cross~condition}$   $S_{\Delta ADC} + S_{\Delta ADB} + S_{\Delta CDB} < S_{\Delta ABC} + \varepsilon_{\Delta B}$ **where ε Δ– maximal deviation from surface**

![](_page_12_Picture_0.jpeg)

![](_page_12_Figure_2.jpeg)

![](_page_12_Figure_3.jpeg)

 $\mathbf{F} = \mathbf{Z}\mathbf{U_{RF}}$  -  $\mathbf{W_{GAP}}$ 

![](_page_12_Picture_5.jpeg)

### **Choice optimal configuration**

![](_page_13_Figure_2.jpeg)

### **Accelerating field distribution**

![](_page_14_Picture_2.jpeg)

![](_page_15_Picture_0.jpeg)

- **About 5 different variants - minimum**
- **Many ions species - accelerated**
- **Very complicated structure**
- **Multi macro particle simulation for SC dominated beams**

![](_page_15_Picture_5.jpeg)

### **Numerical methods**

НОЦ "ПАРАЛЛЕЛЬНЫЕ ВЫЧИСЛЕНИЯ"

- **Runge-Kutta 4t<sup>h</sup> order**
	- **( motion equations )**
- **FFT for Poisson equation**
	- **( space charge effect )**
- **Beam losses**
	- **( «ray tracing» algorithm )**

# **Open Multi-Processing**

**OpenMP**

![](_page_18_Picture_0.jpeg)

### **Spiral inflector**

![](_page_18_Picture_3.jpeg)

## **Beam parameters at the inflector entrance**

![](_page_19_Figure_2.jpeg)

![](_page_19_Figure_3.jpeg)

**Beam parameters at the inflector exit**

НОЦ "ПАРАЛЛЕЛЬНЫЕ ВЫЧИСЛЕНИЯ" **APPLIED PARALLEL COMPUTING E&R CENTE** 

![](_page_20_Figure_2.jpeg)

 $\textbf{Blue points} - \textbf{PIC by FFT (mesh: } 2^5 \times 2^5 \times 2^5)$ **Red points – PP**

![](_page_21_Picture_0.jpeg)

![](_page_21_Picture_66.jpeg)

10,000 particles No geometry losses

![](_page_22_Picture_0.jpeg)

### **CUDA**

#### **Compute Unified Device Architecture**

![](_page_23_Picture_0.jpeg)

### **CUDA kernel-functions**

- •**Track ( field maps, particle coordinate and velocity )**
- •**Losses (setup geometry, particle coordinate )**
- •**Rho ( particle coordinate )**
- $\bullet$ **FFT ( charge density function )**
- •**PoissonSolver ( Furies coefficients )**
- •**E\_SC ( electric field potentials )**

### **\_\_global\_\_ void Track ( )**

- • **Function with many parameters. Use variable type \_\_constant\_\_ :**
	- •**\_\_device\_\_ \_\_constant\_\_ float d\_float[200];**
	- •**\_\_device\_\_ \_\_constant\_\_ int d\_int[80];**
- •**Particle number corresponds:**

НОЦ "ПАРАЛЛЕЛЬНЫЕ ВЫЧИСЛЕНИЯ'

- **int n = threadIdx.x+blockIdx.x\*blockDim.x;**
- •**Number of "if, goto, for" should be dicreased**
- • **Linear interpolation field maps**
	- •**texture < float, 2, cudaReadModeElementType > Ex\_TexRef;**
	- •**Ex\_TexRef.filterMode = cudaFilterModeLinear;**

$$
P = \left[ \left( 1 - \alpha \right) P1 + \alpha P2 \right] \left( 1 - \beta \right) + \left[ \left( 1 - \alpha \right) P3 + \alpha P4 \right] \beta
$$
  

$$
0 \le \alpha, \beta \le 1
$$

![](_page_24_Figure_11.jpeg)

![](_page_25_Picture_0.jpeg)

- •**Geometry structure consist of triangles.**
- • **Block threads copies the triangle nodes from global to shared memory.**
- •**Threads synchronize after copy operation \_\_syncthreads()**
- • **Particle number corresponds to thread number:**
	- •**int n = threadIdx.x+blockIdx.x\*blockDim.x;**
- •**Check particles and triangles match**

![](_page_26_Picture_0.jpeg)

### **\_\_global\_\_ void Rho**

- • **Calculate charge impact in nodes of the mesh from particle with number n = threadIdx.x + blockIdx.x\*blockDim.x**
- **Particle gives impact to 8 nodes. Therefore, each thread store 16 values: 8 – numbers of node and 8 – values of charge density.**
- **For each node summarize all impacts of charge density.**

![](_page_26_Figure_5.jpeg)

![](_page_27_Picture_0.jpeg)

- •**Used real FFT for sin( <sup>π</sup>n/N) basis function**
- •**3D transform consist of three 1D FFT for each axies: X, Y, Z**
- •**int n = threadIdx.x+blockIdx.x\*blockDim.x;**

**NZ**

**NY**

**k=(int)(n/(NY+1)); j=n-k\*(NY+1); m=j\*(NX+1)+k\*(NX+1)\*(NY+1); FFT\_X[i+1]=Rho[i+m];**

![](_page_27_Figure_5.jpeg)

 **Rho function data ( 3D massive )**

![](_page_28_Picture_0.jpeg)

### **\_\_global\_\_ PoissonSolver ( )**

•**Thread number**

**int n = threadIdx.x+blockIdx.x\*blockDim.x;**

• **Each thread calculate Furier coefficient PhiF of potential function Phi**

 $\text{Phi}_{ind(i,j,k)} = -\text{RhoF}_{ind(i,j,k)} / (kx_i^2 + ky_j^2 + kz_k)$ **2 )** 

**in the node:**

**ind(i,j,k)=i+j\*(NX+1)+k\*(NX+1)\*(NY+1),**

**where**

**k=(int)(n/(NX+1)\*(NY+1)); j=(int)(n-k\*(NX+1)\*(NY+1))/(NX+1); i=n-j\*(NX+1)-k\*(NX+1)\*(NY+1);**

•**RhoF –Furier coefficients of charge density function Rho.**

![](_page_29_Figure_0.jpeg)

![](_page_30_Picture_0.jpeg)

#### **Particle losses**

![](_page_30_Figure_3.jpeg)

![](_page_31_Picture_0.jpeg)

![](_page_31_Picture_2.jpeg)

![](_page_32_Picture_0.jpeg)

**HOLL "RAPARRERHME BEIMMCREHMA"**<br>APPLIED PARALLEL COMPUTING E&R CENTER

![](_page_32_Picture_103.jpeg)

**\*Mesh size: 25 x 25 x 25. Number of particles: 100,000 triangles: 2054**

**\*\*CPU 2.4 GHz**

![](_page_33_Picture_0.jpeg)

#### **GeForce 8800GTX**

**НОЦ "ПАРАЛЛЕЛЬНЫЕ ВЫЧИСЛЕНИЯ"**<br>APPLIED PARALLEL COMPUTING E&R CENTER

![](_page_33_Picture_87.jpeg)

**\*CPU 2.4 GHz**

![](_page_34_Picture_0.jpeg)

![](_page_34_Picture_75.jpeg)

**without space charge effect**

![](_page_35_Picture_0.jpeg)

![](_page_35_Picture_71.jpeg)

**with space charge effect**

![](_page_36_Picture_0.jpeg)

#### **Space charge effect**

![](_page_36_Figure_3.jpeg)

![](_page_37_Picture_0.jpeg)

- •**Inexpensive technology.**
- • **Increased performance 60-90 times gives a chance to perform the whole cyclotron computer modeling.**
- **Very careful programming is required that is the price for the obtained high performance of calculations.**
- **Application to other complicated simulation, related to the accelerator physics (beam halo etc), is possible.**

![](_page_38_Picture_0.jpeg)

## **Education and Research Center «Applied Parallel Compute»**

**http://parallel-compute.com info@parallel-compute.com**